# **DIRETÓRIO LEOPOLDO DE MEIS (DLDM):** SISTEMA DE APOIO À AVALIAÇÃO INSTITUCIONAL DA PÓS-GRADUAÇÃO BRASILEIRA

## **LEOPOLDO DE MEIS DIRECTORY:** SUPPORT SYSTEM FOR THE INSTITUTIONAL EVALUATION OF BRAZILIAN POSTGRADUATE

Darllon Pádua Santos<sup>a</sup> Luciana Calabró<sup>b</sup> Rene Faustino Gabriel Júnior<sup>c</sup> Diogo Onofre Souza<sup>d</sup> Ediane Maria Gheno <sup>e</sup>

#### **RESUMO**

**Objetivos:** Documentar o processo de idealização e de desenvolvimento do DLDM (versão 1.1.0) e analisar os indicadores gerados pelo sistema e suas interfaces com o Sistema de Avaliação dos PPGs realizado pela Coordenação de Aperfeiçoamento de Pessoal de Nível Superior (CAPES). **Metodologia:** Trata-se de uma pesquisa metodológica, com a construção de um protótipo/piloto, com base nos processos de desenvolvimento e registro de *software* e na avaliação de PPGs. **Resultados:** Apresenta o modelo do DLDM, desenvolvido para web, executado em um computador remoto (servidor), servindo como uma plataforma com diversas informações acadêmicas. Como avaliação, disponibiliza e agrega dados dos PPGs, com interação

<sup>a</sup> Mestrando em Educação em Ciências Química da Vida e Saúde pela Universidade Federal do Rio Grande do Sul (UFRGS), Porto Alegre, Brasil. E-mail: darllonpadua@gmail.com

<sup>b</sup> Doutora em Educação em Ciência pela Universidade Federal do Rio Grande do Sul (UFRGS). Bolsista PNPD do Programa de Pós Graduação em Educação em Ciência na Universidade Federal do Rio Grande do Sul (UFRGS), Porto Alegre, Brasil. E-mail: luciana.calabro.berti@gmail.com

<sup>c</sup> Doutor em Ciência da Informação pela Universidade Estadual Paulista Júlio de Mesquita Filho (Unesp). Docente da Universidade Federal do Rio Grande do Sul, Porto Alegre, Brasil e do Programa de Pós-Graduação em Ciência da Informação (PPGCIN) da mesma universidade. E-mail: renefgj@gmail.com

<sup>d</sup> Doutor em em Bioquímica pela Universidade Federal do Rio de Janeiro (UFRJ). Docente da Universidade Federal do Rio Grande do Sul, Porto Alegre, Brasil. E-mail: diogo.bioq@gmail.com

<sup>e</sup> Doutora em Educação em Ciências pela Universidade Federal do Rio Grande do Sul (UFRGS). Docente Colaboradora no PPG em Educação em Ciência (PPGQVS-UFRGS), Porto Alegre, Brasil. E-mail: ghenoediane@gmail.com

dos docentes na complementação de seus dados, facilitando a tomada de decisão e a confirmação com veracidade dos dados das produções e das atividades científicas dos docentes para o preenchimento da Plataforma Sucupira e para a autoavaliação dos PPGs. **Considerações finais:** O DLDM é uma solução de aplicativo web que deve ser instanciado institucionalmente, facilitando o armazenamento, a sistematização e a análise de indicadores de produção científica, de colaboração e de atividades acadêmicas dos docentes de Pós-Graduação.

**Descritores**: Diretório Leopoldo de Meis. Programas de Pós-Graduação. Avaliação. Produtividade Científica. Sistema de Informação.

## **1 INTRODUÇÃO**

A Coordenação de Aperfeiçoamento de Pessoal de Nível Superior (CAPES), uma das principais agências de fomento da pesquisa científica no Brasil, é responsável pela Avaliação do Sistema Nacional de Pós-Graduação (SNPG). O objetivo do Sistema de Avaliação da CAPES é assegurar e manter a qualidade da Pós-Graduação (PG) e identificar assimetrias regionais e de áreas estratégicas do conhecimento no SNPG para fins de sua expansão (COORDENAÇÃO DE APERFEIÇOAMENTO DE PESSOAL DE NÍVEL SUPERIOR-CAPES, 2022b). Além disso, a avaliação serve como meio de prestação de contas à sociedade brasileira (CAPES, 2020).

Assim, para gerenciar o desempenho dos Programas de Pós-Graduação (PPGs) nos processos avaliativos, a CAPES criou a Plataforma Sucupira, que coleta informações sobre os PPGs e funciona como base de referência do SNPG (CAPES, 2022a). Por meio da Plataforma Sucupira, os PPGs declaram à CAPES as suas produções intelectuais e demais atividades científicas desenvolvidas, sendo que boa parte dessas informações são importadas diretamente do Currículo Lattes dos docentes credenciados.

Apesar dos grandes avanços no Sistema de Avaliação da CAPES com a implementação da Plataforma Sucupira, ainda é um desafio para os PPGs a obtenção e organização de informações para o seu preenchimento. Algumas informações exigidas no preenchimento da Plataforma Sucupira não constam e/ou não são importadas de forma automática no/pelo Currículo Lattes, sendo necessário assim que os PPGs desenvolvam instrumentos e/ou estratégia para a coleta de dados adicionais, por meio de reuniões individuais com os docentes,

questionários e formulários enviados por e-mail (muitas vezes em formato *Word* ou no *Excel)* ou criados via *google drive* e *microsoft oneDrive*. A utilização desses(as) recursos/estratégias dificulta o armazenamento, a recuperação, a sistematização e a análise dos dados e, consequentemente, prejudica a realização de uma autoavaliação mais eficiente e em tempo real.

Conforme os resultados apontados por Maia (2020), sobre a avaliação do módulo de Coleta de Dados na Plataforma Sucupira, há preocupações pontuais por parte dos usuários (Secretários, Coordenadores, Docentes, Discentes e outros) que são relativas à Acessibilidade, à Usabilidade e à Interoperabilidade, além da Utilidade e Precisão das informações disponibilizadas no módulo da Plataforma Sucupira. Os importantes achados de Maia (2020) se deram a partir da coleta de depoimentos por questionário e revelaram as percepções que os usuários têm sobre a Plataforma Sucupira. Conforme depoimento de um dos participantes da pesquisa, fica evidente a necessidade de um sistema que possa auxiliar os coordenadores na gestão: "Penso que o sistema Sucupira precisa de algumas melhorias para que, de fato, seja uma ferramenta que auxilie no trabalho de gestão dos Programas. No momento, ele é uma ferramenta de controle dos Programas, o que não é a mesma coisa" (MAIA, 2020, 145, Participante 527).

Diante dessas demandas, ficou constatada a necessidade de criar um Sistema de Informação para facilitar o preenchimento da Plataforma Sucupira e servir de sistema de Monitoramento e de Avaliação (Autoavaliação) de desempenho institucional em tempo real da produção e das atividades científicas dos docentes com seus discentes/egressos.

O Diretório Leopoldo de Meis (DLDM) foi criado a partir desse contexto por Gheno *et al.* (2021) com o objetivo de contribuir para a avaliação interna e externa dos Programas de Pós-Graduação (PPGs) brasileiros. Trata-se de um diretório de dados que pode subsidiar os coordenadores dos PPGs no preenchimento da Plataforma Sucupira e na Avaliação Institucional/Autoavaliação. Diante da importância desse sistema para a gestão de informação da PG, o presente artigo objetiva documentar o processo de idealização e de desenvolvimento do DLDM (versão 1.1.0) e analisar os

indicadores gerados pelo DLDM e suas interfaces com o Sistema de Avaliação dos Programas de Pós-Graduação.

É importante salientar que o DLDM apresenta funcionalidades distintas do *ScriptLattes* (MENA-CHALCO; CESAR JUNIOR, 2009), principalmente por utilizar a estrutura *XML*, com informações mais ricas semanticamente do que a tela (*HTML*) do pesquisador no Lattes. O DLDM também apresenta características diferentes do sistema criado por Pereira (2019), justamente pelo fato do referido autor não ter utilizado uma base externa para a obtenção de informações das produções científicas, pelas informações (título, autores ISSN, periódicos, etc.) serem preenchidas manualmente pelos administradores e pela autoavaliação ser por quadriênio, impossibilitando um monitoramento anual. Já o DLDM se utiliza de base externa (Currículo Lattes) de recuperação de informação e permite a interação com os docentes e o acompanhamento do desempenho é por ano.

O DLDM se encontra registrado como Projeto de Pesquisa no Comitê de Ética em Pesquisa, da Universidade Federal do Rio Grande do Sul (UFRGS), sob o nº 40374 (GHENO, 2021), e está em desenvolvimento. Importante registrar que, pelos anos dedicados à Educação em Ciências no país, o nome do Diretório é uma homenagem ao cientista, médico e educador Leopoldo de Meis, que foi Professor Emérito da Universidade Federal do Rio de Janeiro (UFRJ).

Em sequência, a presente pesquisa discute brevemente aspectos relacionados ao Sistema de Avaliação da PG e à conceitos sobre informação e Sistemas de Informação, conforme seções 2 e 3.

## **2 A AUTOAVALIAÇÃO NO CONTEXTO DA PÓS-GRADUAÇÃO NO BRASIL**

No contexto dos PPGs brasileiros, a informação é primordial, não apenas para cumprir os pré-requisitos da avaliação da CAPES (avaliação externa), como também por ser uma estratégia eficaz para subsidiar os coordenadores (gestores) no planejamento estratégico e na tomada de decisões, com vistas à qualidade da PG (avaliação interna). Para Valentim *et al*. (2008, p. 186), "Toda organização necessita de informação para o desempenho de suas atividades. A informação, nos últimos anos, constituiu-se em um capital tão vital quanto os demais ativos tangíveis".

Desde a sua implementação em 1976, a avaliação do SNPG passou por diversas modificações e aprimoramentos. Em 2019, o sistema passou por uma mudança substancial no número e na composição dos quesitos avaliados [Figura 1], constituindo-se como um modelo de avaliação multidimensional (CAPES, 2019b; CAPES, 2020), que abarca diferentes dimensões, tais como: Formação Pessoal (Ensino e Aprendizagem), Pesquisa (Produção Científica), Inovação e Transferência de Conhecimento; Impacto na Sociedade e Internacionalização.

**Figura 1 – Quesitos avaliados: Ficha de Avaliação dos Programas de Pós-Graduação brasileiros**

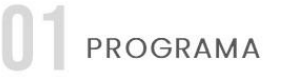

1.1. Articulação, aderência e atualização das áreas de concentração, linhas de pesquisa, projetos em andamento e estrutura curricular, bem como a infraestrutura disponível, em relação aos objetivos, missão e modalidade do programa.

1.2 Perfil do corpo docente, e sua compatibilidade e adequação à Proposta do Programa

1.3. Planejamento estratégico do programa, considerando também articulações com o planejamento estratégico da instituição, com vistas à gestão do seu desenvolvimento futuro, adequação e melhorias da infraestrutura e melhor formação de seus alunos, vinculada à produção intelectualbibliográfica, técnica e/ou artística.

1.4. Os processos, procedimentos e resultados da autoavaliação do programa, com foco na formação discente e produção intelectual.

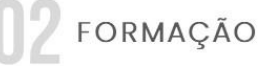

2.1. Qualidade e adequação das teses, dissertações ou equivalente em relação às áreas de concentração e linhas de pesquisa do programa.

2.2. Qualidade da produção intelectual de discentes e egressos.

2.3. Destino, atuação e avaliação dos egressos do programa em relação à formação recebida.

2.4. Qualidade das atividades de pesquisa e da produção intelectual do corpo docente no programa

2.5 Qualidade e envolvimento do corpo docente em relação às atividades de formação no programa.

**IMPACTONA SOCIEDADE** 

3.1. Impacto e caráter inovador da produção intelectual em função da natureza do programa.

3.2. Impacto econômico, social e cultural do programa.

3.3. Internacionalização e visibilidade do programa.

**Fonte:** adaptado pelos autores de CAPES (2019b)

A necessidade de mudanças nos processos avaliativos da CAPES foi

discutida por Barata (2019), em que a autora enfatiza que o uso de indicadores quantitativos é inevitável devido ao tamanho do SNPG, porém, "são necessárias, além deles, avaliações qualitativas que permitem diferenciar situações que podem gerar indicadores quantitativos semelhantes a partir de condições muito diversas e, portanto, com significados distintos (BARATA, 2019, p. 6). Desse modo, o novo sistema de avaliação contempla indicadores diversificados, além de levar em conta processos e procedimentos de autoavaliação por parte dos PPGs.

A Autoavaliação, especificamente, foi incorporada no item 1.4, do Quesito 1, com o propósito de se tornar um componente relevante para a avaliação realizada pela CAPES, visto que se trata de um modelo que complementa a avaliação externa (CAPES, 2019a; 2019b). Nesses termos, a avaliação externa tende a assegurar padrões de qualidade, porém não é formativa, pois o avaliado não participa do processo (CAPES, 2019a).

Para Denise Leite (2006, p. 466), a autoavaliação é um processo de "autoanálise realizado pela comunidade envolvida, destacando pontos fortes e pontos fracos de suas realizações com vistas à melhoria da qualidade do seu fazer institucional, com vistas à superação de fragilidades e dificuldades diagnosticadas". Desse modo, segundo CAPES (2019a; 2019b) e Leite *et al*. (2020), a autoavaliação se caracteriza por diversos elementos, como:

- Apontar pontos fracos e fortes;
- Ser um organizador qualificado de autoanálise sistematizada;
- Ser planejada, conduzida, implementada e analisada por pessoas (protagonismo);
- Ser formativa e ser uma vivência de prática democrática (pertencimento e corresponsabilização);
- Refletir o contexto da instituição e suas especificidades;
- Complementar a avaliação externa;
- Alicerçar a tomada de decisões que pode resultar em mudança.

Conforme Leite *et al*. (2020), o desenvolvimento da autoavaliação no contexto da PG induzirá um processo de Avaliação Institucional Participativa,

que tem como premissa o engajamento e a (co)responsabilização coletiva para elevar a qualidade da universidade e fortalecê-la como um bem público.

Desse modo, sistemas que facilitem o gerenciamento de informações para a autoavaliação e para o preenchimento da Plataforma Sucupira são essenciais para garantir que os coordenadores e a comunidade científica tenham informações relevantes que possam direcionar ações com vistas à melhoria da PG.

## **3 SISTEMA DE INFORMAÇÃO**

Diante das mudanças dos processos avaliativos realizados pela CAPES, especialmente no que diz respeito aos processos de autoavaliação dos PPGs, a informação tornou-se essencial para garantir que pontos fracos e fortes sejam diagnosticados e que novos indicadores (advindos dos próprios PPGs) possam ser introduzidos em futuras avaliações da PG.

Stair e Reynolds (2021, p. 174) definem informação como "um conjunto de fatos organizados de tal maneira que possuem valor adicional, além do valor dos fatos individuais". Nesse sentido, sistemas de informação que possam dar suporte aos PPGs nessa tarefa tornam-se imprescindíveis.

Laudon e Laudon (2012, p. 15) definem sistema de informação como um "conjunto de componentes inter-relacionados que coletam (ou recuperam), processam, armazenam e distribuem informações para apoiar os processos de tomada de decisão e de controle em uma organização".

Para Stair e Reynolds (2021), sistema de informação é um aglomerado de componentes que se relacionam e que trabalham juntos oferecendo suporte a operação de negócios, visualização de dados, análise de dados, relatórios, tomadas de decisões, comunicação e coordenações dentro de uma organização.

Nessa linha, Laudon e Laudon (2012) destacam que há três atividades essenciais de um sistema de informação para que se efetive a produção de dados para posterior tomada de decisões, controle de operações, análise de problemas e criação de novos produtos ou serviços: Entrada de dados, Processamento e Saída de informação.

● **Entrada de dados:** o sistema captura ou coleta dados brutos de

dentro da organização ou por meio de seu ambiente externo.

- **Processamento:** o sistema converte essa entrada bruta de dados em um formato significativo.
- **Saída de informação:** transfere a informação processada para as pessoas que irão utilizá-la, ou para as atividades em que essa informação será utilizada.

Dentre os diversos métodos e técnicas que são utilizados para o desenvolvimento de um software, Sommerville (2011) aponta o de "Aplicações interativas baseadas em transações":

> Aplicações interativas baseadas em transações. São aplicações que executam em um computador remoto, acessadas pelos usuários a partir de seus computadores ou terminais. Certamente, aqui são incluídas aplicações Web como aplicações de comércio eletrônico em que você pode interagir com o sistema remoto para comprar produtos ou serviços. Essa classe de aplicações também inclui sistemas corporativos, em que uma empresa fornece acesso a seus sistemas através de um navegador Web ou um programa cliente especial e serviços baseados em nuvem, como é o caso de serviços de e-mail e compartilhamento de fotos. Aplicações interativas frequentemente incorporam um grande armazenamento de dados, que é acessado e atualizado em cada transação. (SOMMERVILLE, 2011, p. 7).

Um sistema *web* é diferente de sistemas embarcados ou aplicações *standalone*. De acordo com Wang e Zahadat (2009), os sistemas para *web* mudaram de um meio para uma plataforma que reúne dados de diversas fontes, permitindo que indivíduos contribuam com conteúdo e ideias. O software é entregue como um serviço, continuamente atualizado, o que força o sistema a um estágio de "beta perpétuo", ou seja, são aprimorados e refinados constantemente.

Nesse contexto, o sistema que será documentado no presente artigo foi constituído com base nos conceitos descritos acima: como um sistema de informação com base na *web*, executado em um computador remoto (servidor), servindo como uma plataforma que mantém, disponibiliza e agrega dados. Portanto, esse sistema facilita a tomada de decisão e a confirmação com veracidade dos dados das produções e das atividades científicas dos docentes para o preenchimento da Plataforma Sucupira e para autoavaliação dos PPGs.

## **4 MATERIAIS E MÉTODOS**

Trata-se de uma pesquisa metodológica, com a construção de um protótipo/piloto, com base nos processos de desenvolvimento e registro de *software* e na avaliação de PPGs. Portanto, é um estudo aplicado, que busca solucionar um problema concreto dos PPGs brasileiros para a obtenção de informação. Além disso, a presente pesquisa tem uma abrangência interdisciplinar, pois envolve as áreas da Ciência da Computação e da Ciência da Informação.

A metodologia da pesquisa se divide em duas fases: a primeira se destina a documentar o processo de idealização e desenvolvimento do DLDM e, ao passo que a segunda se destina à aplicação dos modelos de dados gerados no DLDM para análise de indicadores, que corroboram com o processo de avaliação (interna e externa) dos PPGs pela CAPES.

Na primeira vertente computacional, Sommerville (2011, p. 18) define um processo de desenvolvimento de software como um conjunto de atividades que, desenvolvidas, levam a um produto de software, que devem incluir quatro atividades fundamentais no processo de desenvolvimento, são elas: 1) Especificação de software (trata-se da funcionalidade do software e das definições das restrições a seu funcionamento); 2) Projeto e implementação de software (o software deve ser produzido para atender às especificações); 3) Validação de Software (o software deve ser validado para garantir que atenda às demandas do cliente); e 4) Evolução de software (O software deve evoluir para atender às necessidades de mudança dos clientes). Na seção de resultados, são documentas as atividades de planejamento executadas no contexto de criação da aplicação do DLDM.

### **5 RESULTADOS E DISCUSSÃO**

O DLDM foi desenvolvido seguindo o modelo de desenvolvimento incremental (desenvolvimento ágil), com base em transações, em que as especificações, o desenvolvimento e as validações são intercaladas, fazendo com que o sistema tenha uma série de versões, de modo que, a cada funcionalidade que for implementada, sejam feitas melhorias ou se agreguem novas funções às já existentes.

A seguir, o Quadro 1 apresenta todas as atividades executadas nesse planejamento e a execução do protótipo/piloto. O projeto atualmente está implementado no servidor da *Amazon Web Service* (AWS), em um servidor de 4 núcleos, 16Giga de RAM e 50Giga de disco, desenvolvido em código aberto, que pode ser instanciado em qualquer servidor institucional. Destaca-se que foi preciso, na atividade de "Especificação de software", o levantamento de requisitos necessários para atender às demandas da avaliação dos PPGs.

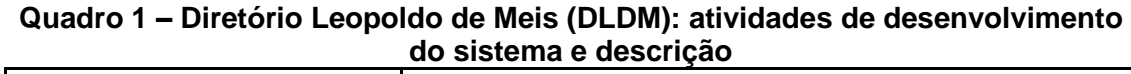

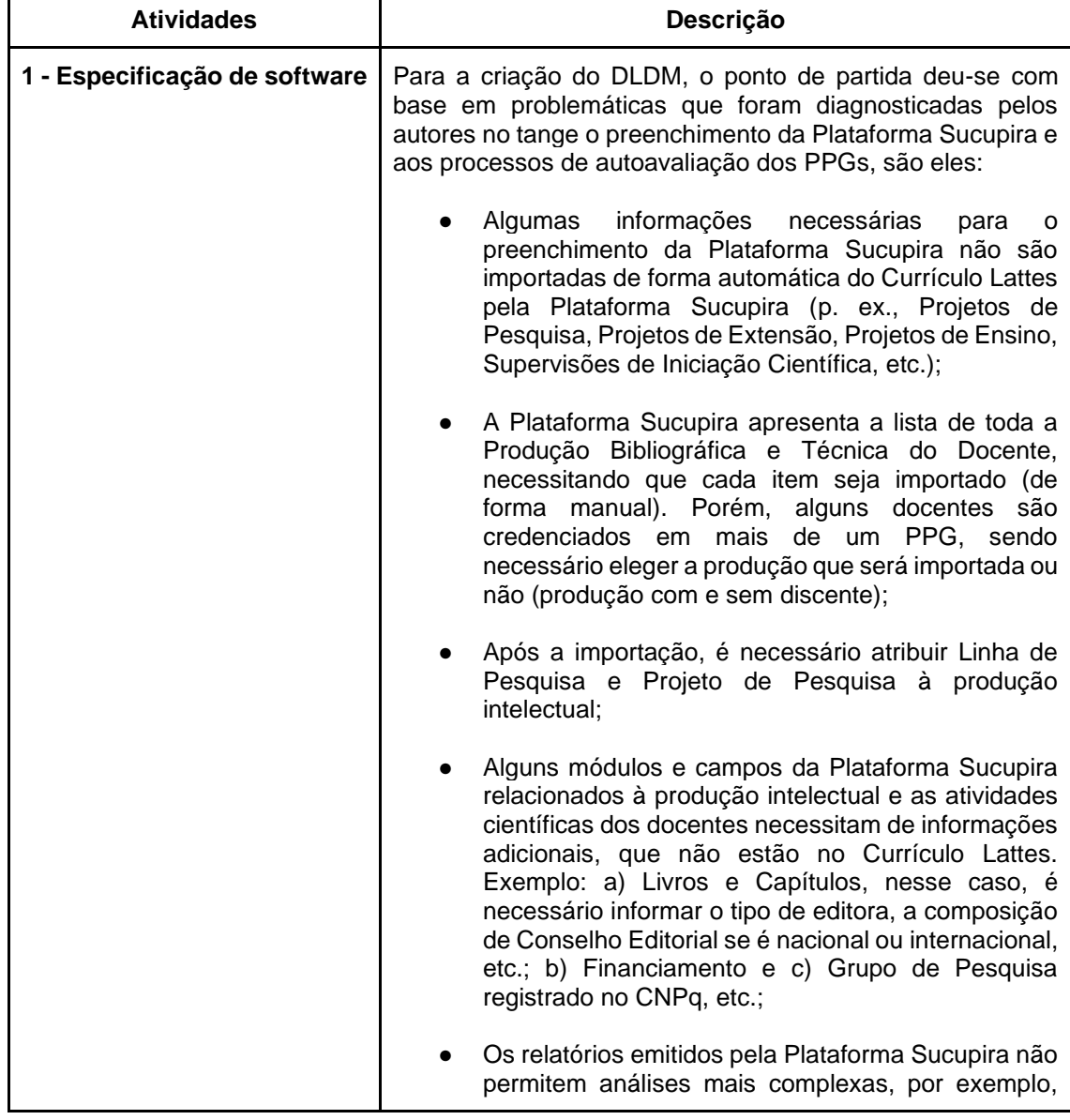

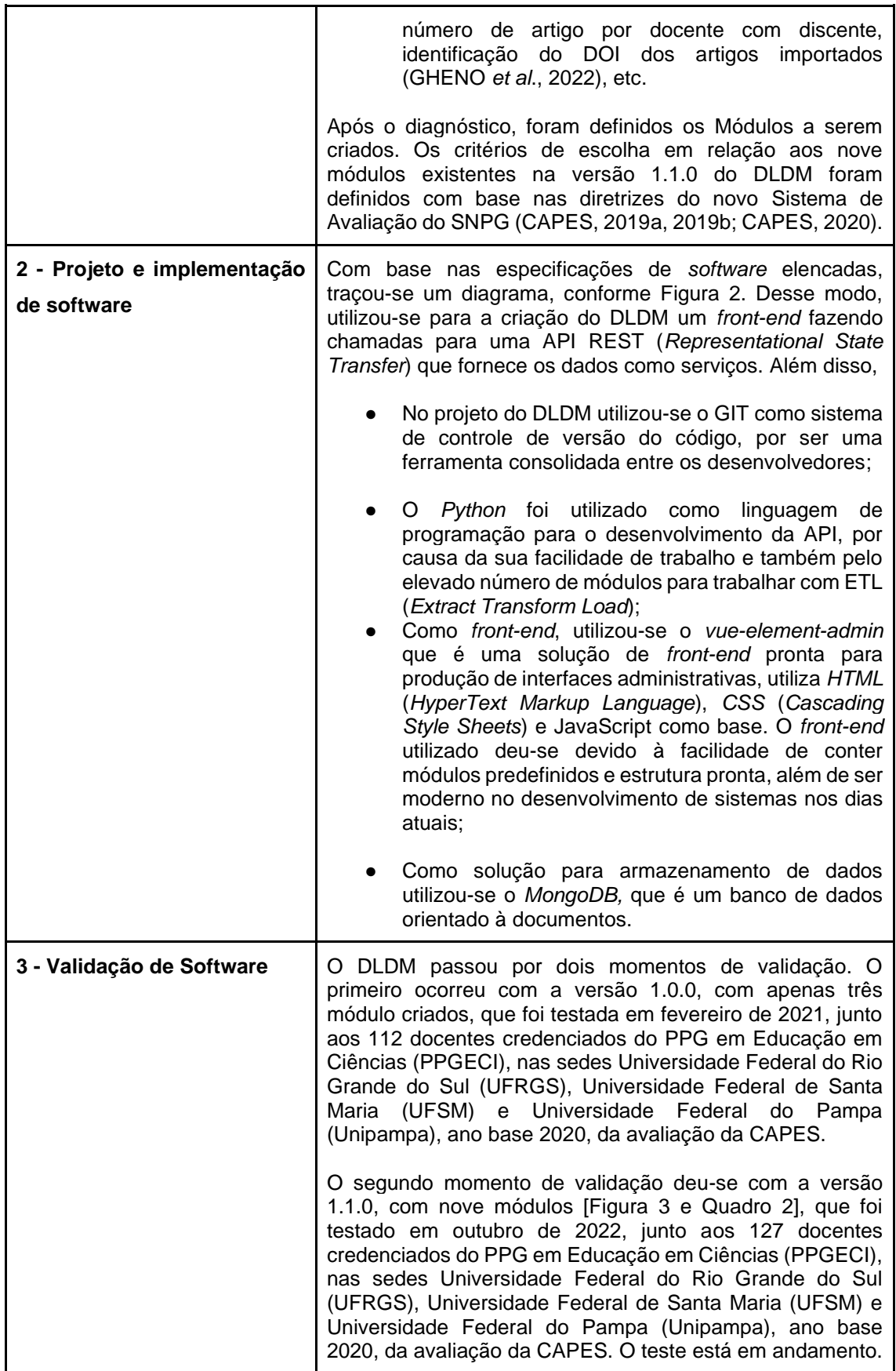

Diretório Leopoldo de Meis: Sistema de apoio à avaliação institucional da Pós-Graduação brasileira

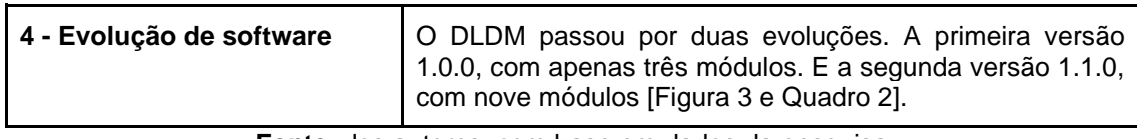

**Fonte**: dos autores, com base em dados da pesquisa

A seguir, nas seções 5.1 e 5.2, respectivamente, são detalhados a composição da estrutura do DLDM e os indicadores gerados pelo DLDM e suas interfaces com o Sistema de Avaliação dos Programas de Pós-Graduação.

### **5.1 COMPOSIÇÃO DA ESTRUTURA DO DIRETÓRIO LEOPOLDO DE MEIS (DLDM)**

A composição da estrutura do Diretório Leopoldo de Meis-DLDM (http://diretorioleopoldodemeis.com.br/), versão 1.1.0, é apresentada na Figura 2. O DLDM está dividido em *API* (*Application Programming Interface*) e *Frontend* (Interface para Usuário), sendo a *API* desenvolvida em *Python,* e o *Frontend,* em *Vue.js*. Para armazenamento de dados, foi utilizado o *MongoDB,* um Banco de Dados *NoSQL*. A *API* está estruturada com um *Schema,* que é a representação dos dados no Banco de Dados, com um Modelo que faz a parte do *CRUD* (*Create*, *Read*, *Update and Delete*), que são operações no Banco de Dados de criação, de leitura, de atualização e de exclusão de documentos.

Outras partes da estrutura do DLDM contêm a funcionalidade "Baixar *Lattes*", que faz uma chamada via *HTTP* para a *API* da Base de Dados Referenciais de Artigos de Periódicos em Ciência da Informação-BRAPCI (BUFREM *et al*., 2010), passando como parâmetro o *ID Lattes* do docente cadastrado. Importante salientar que, a *API* da BRAPCI utiliza Lattes Extrator, do CNPq (processo autorizado pelo CNPq. Para saber mais sobre a obtenção dessa ferramenta, acesse: http://memoria.cnpq.br/web/portal-lattes/extracoesde-dados). A seguir, a *API* da BRAPCI retorna um arquivo que contém o Currículo *Lattes* em formato *XML*. O Currículo *Lattes* do docente é interpretado na classe *Parse*, onde são filtrados: Artigos, Livros, Capítulo de Livros, Anais de Eventos, Projetos de Pesquisa, Projetos de Extensão, Projeto de Ensino e Supervisões de Iniciação Científica. Os demais dados retornam para armazenamento no Banco de Dados (indicadores potenciais para serem

Darllon Pádua Santos, Luciana Calabró, Rene Faustino Gabriel Júnior, Diogo Onofre Souza, Ediane Maria Gheno Diretório Leopoldo de Meis: Sistema de apoio à avaliação institucional da Pós-Graduação brasileira

utilizados).

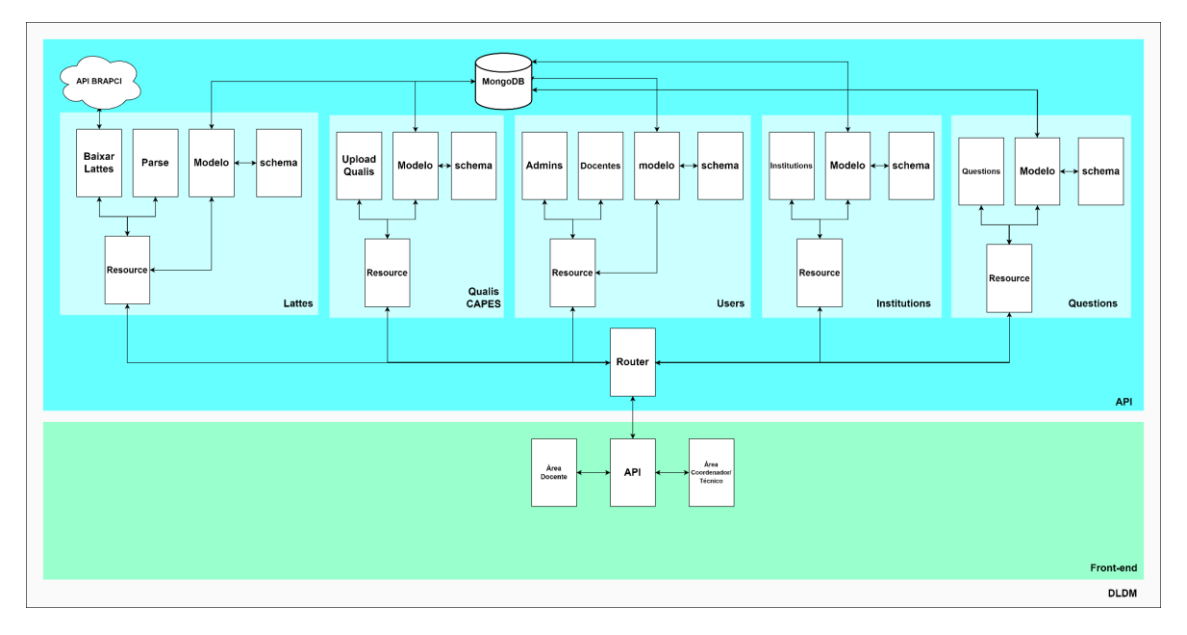

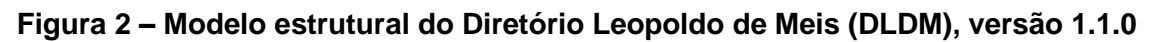

**Fonte**: dos autores, com base em dados da pesquisa

O *front-end* é a interface com o usuário. Na versão 1.1.0, que foi conceituada, o DLDM disponibiliza dois níveis de usuários: 1) Coordenador/Técnico e 2) Docente [Figuras 3 e 4].

Em relação ao usuário Coordenador/Técnico, a permissão é para: a) cadastrar docentes; b) atribuir categoria de vínculo do docente (permanente, colaboração e visitante); c) inserir linhas de pesquisas do PPG; d) editar e excluir informações classificadas e adicionadas pelos docentes; e) exportar todos os dados que foram classificados e não classificados pelos docentes em diversos formatos *(txt, csv e xlsx);* e f) visualizar, de forma gráfica, o número de total de artigos por estrato *Qualis* do PPG e dos docentes de forma individualizada. Além disso, tem a função "Carregar Lattes" de todos os docentes. Quando o docente fizer qualquer alteração no Currículo Lattes, o próprio Coordenador/Técnico atualiza o DLDM.

Darllon Pádua Santos, Luciana Calabró, Rene Faustino Gabriel Júnior, Diogo Onofre Souza, Ediane Maria Gheno Diretório Leopoldo de Meis: Sistema de apoio à avaliação institucional da Pós-Graduação brasileira

#### **Figura 3 – Diretório Leopoldo de Meis (DLDM), versão 1.1.0: painel dos usuários: (A) Docente e (B) Coordenador/Técnico**

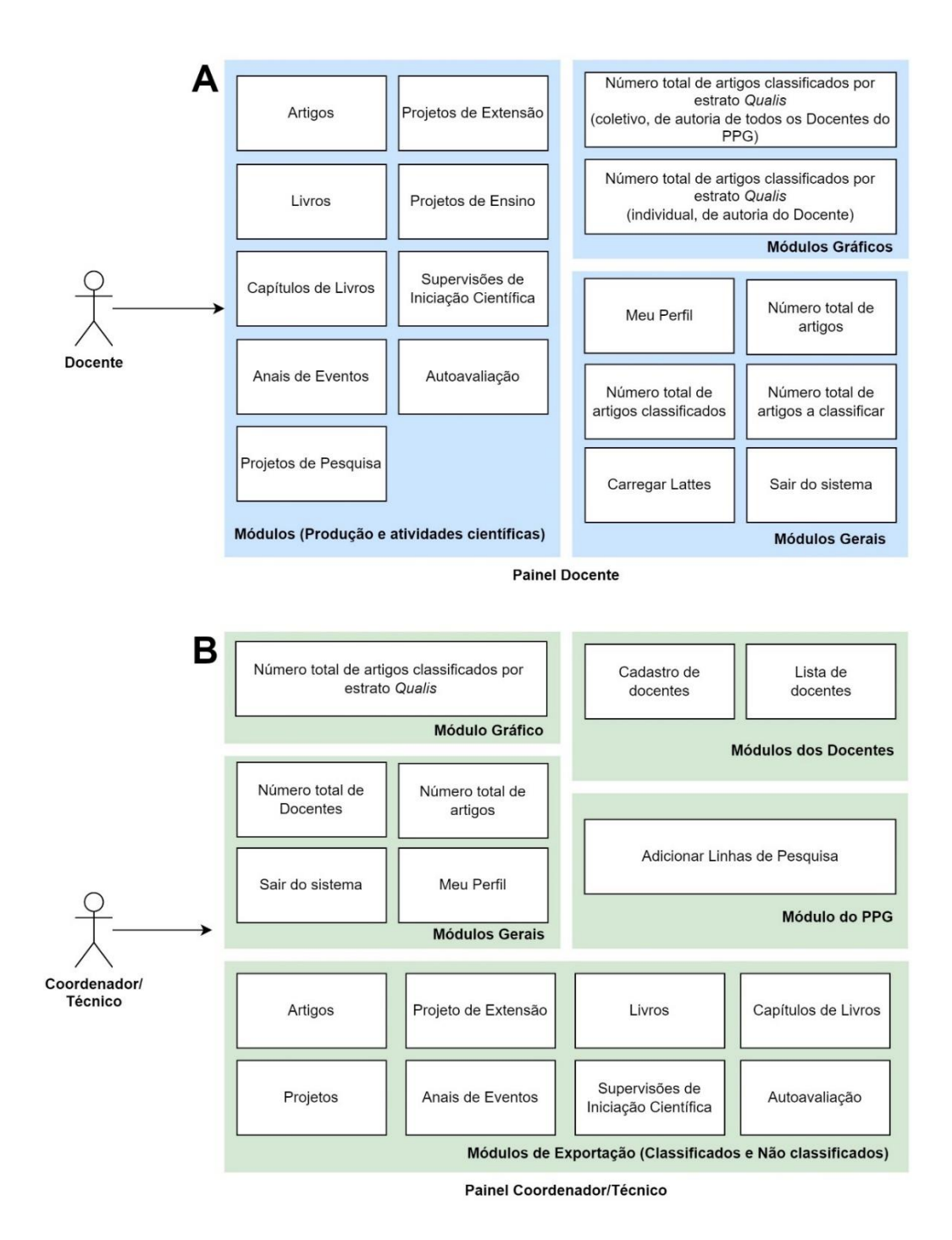

**Fonte**: dos autores, com base em dados da pesquisa

No caso do usuário Docente, que tem um painel administrativo individual, a permissão é para: a) visualizar as suas produções e atividades científicas (conforme os nove módulos existentes no DLDM); b) classificar as produções e as atividades científicas (atribuir a contribuição científica ao PPG de vínculo); c) preencher os campos com informações complementares aos existentes no Currículo *Lattes*; d) visualizar o número total de artigos em periódicos pelos estratos *Qualis*/CAPES do PPG que já foram classificados pelos demais docentes; e e) visualizar o número total de artigos pelos estratos *Qualis* que foram classificados pelo docente para o PPG de vínculo. Além disso, existe a função "Carregar Lattes". Ao fazer qualquer alteração no Currículo Lattes, o próprio Docente atualiza as suas produções no DLDM. Para todos os itens classificados para o PPG de vínculo (função salvar), há a possibilidade de excluir o item que foi classificado (função excluir).

O DLDM tem rotinas que são realizadas de forma manual, como o cadastro de novos PPGs e o cadastro de usuários administradores. A composição desses dados se dá via planilhas no *Software Excel*.

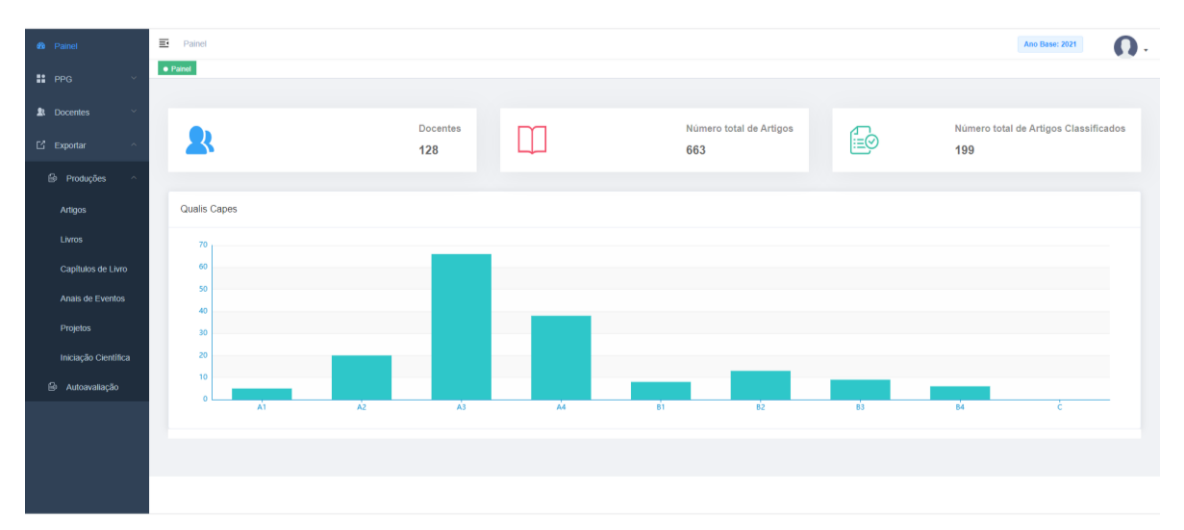

**Figura 4 – Diretório Leopoldo de Meis-DLDM, versão 1.1.0: layout geral do usuário Coordenador/Técnico** 

**Fonte**: dos autores, com base em dados da pesquisa

## **5.2 INDICADORES GERADOS PELO DLDM E SUAS INTERFACES COM O SISTEMA DE AVALIAÇÃO DOS PROGRAMAS DE PÓS-GRADUAÇÃO**

Os resultados apresentados no Quadro 2 demostram a relevância do DLDM como um sistema de apoio à avaliação interna e externa dos PPGs,

gerando indicadores confiáveis (que são declarados pelos próprios docentes) para o preenchimento da Plataforma Sucupira e para a autoavaliação. Desse modo, os módulos existentes no DLDM minimizam problemas de obtenção de informações complementares aos existentes no Currículo Lattes e/ou de importação de dados via Plataforma Sucupira, além de contribuírem para um monitoramento e uma avaliação de desempenho mais ágil.

Segundo Sousa (2013), o monitoramento e a avaliação representam um conjunto de atividades que envolve registro, acompanhamento e análise crítica de informações geradas na gestão de políticas públicas e de programas, com a finalidade de subsidiar a tomada de decisão com vistas ao aprimoramento dos serviços públicos.

Em sua maioria, os indicadores gerados pelo DLDM são bibliométricos e cientométricos e com abordagem quantitativa (OTLET, 1934; PRICE, 1963; GLÄNZEL, 2003). Contudo, há indicadores com abordagens qualitativas, ou até mesmo mistas, que podem ser analisados aplicando outros métodos, por exemplo, Análise de Conteúdo (BARDIN, 2009) tais como: os impactos da pandemia e as estratégias e/ou dificuldades em relação à: ensino remoto, publicação em periódicos com Fator de Impacto/Qualis elevados, internacionalização, financiamento, interação com a educação básica/graduação e projetos de divulgação científica/popularização da ciência, dentre outros.

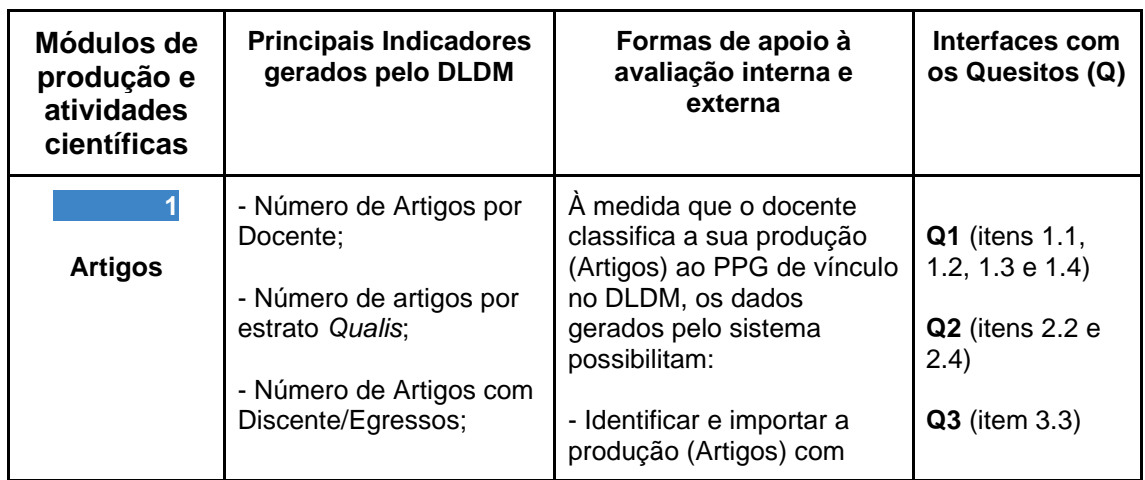

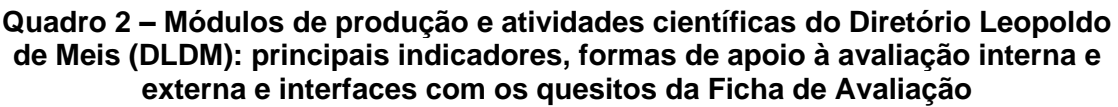

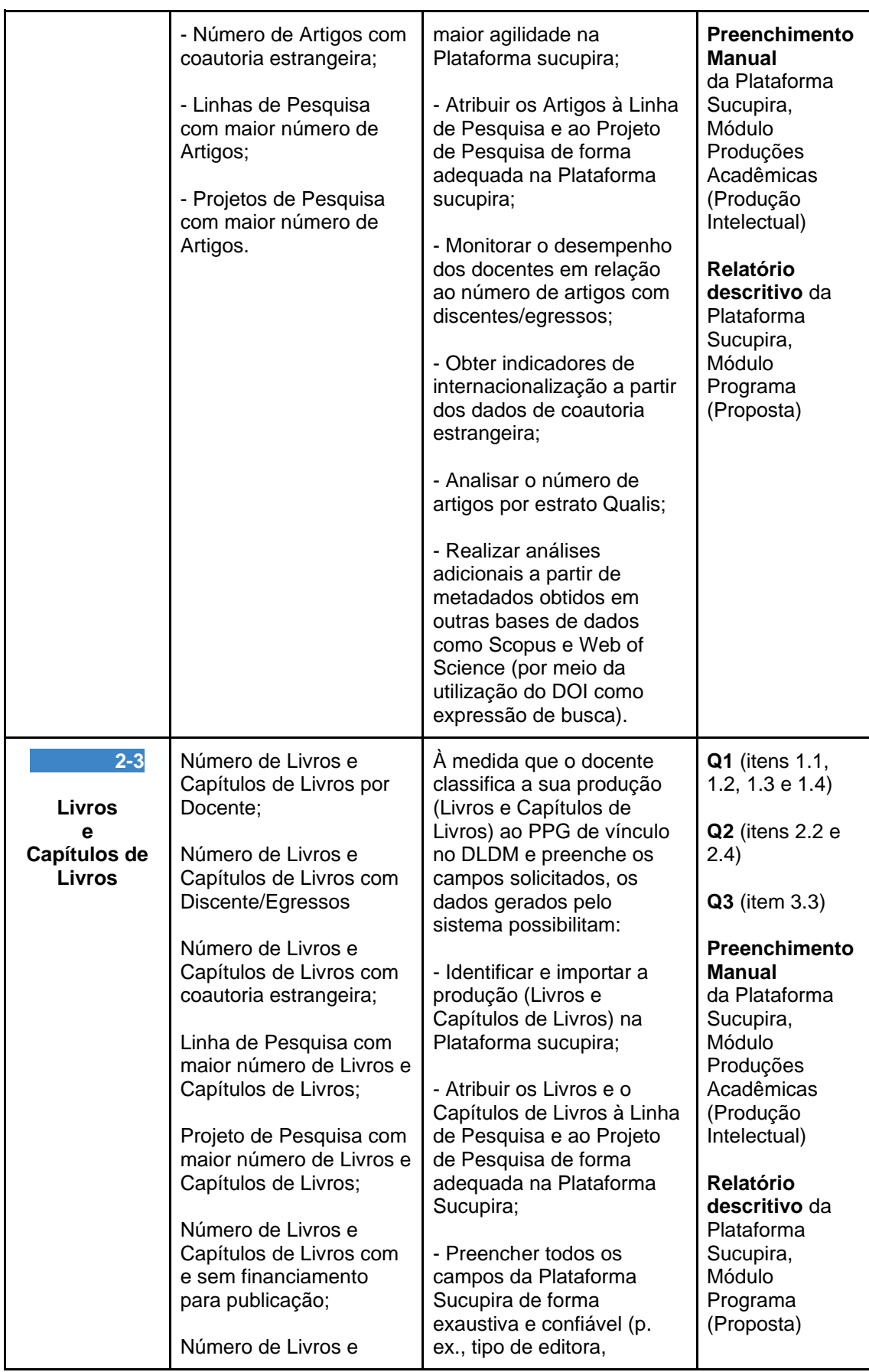

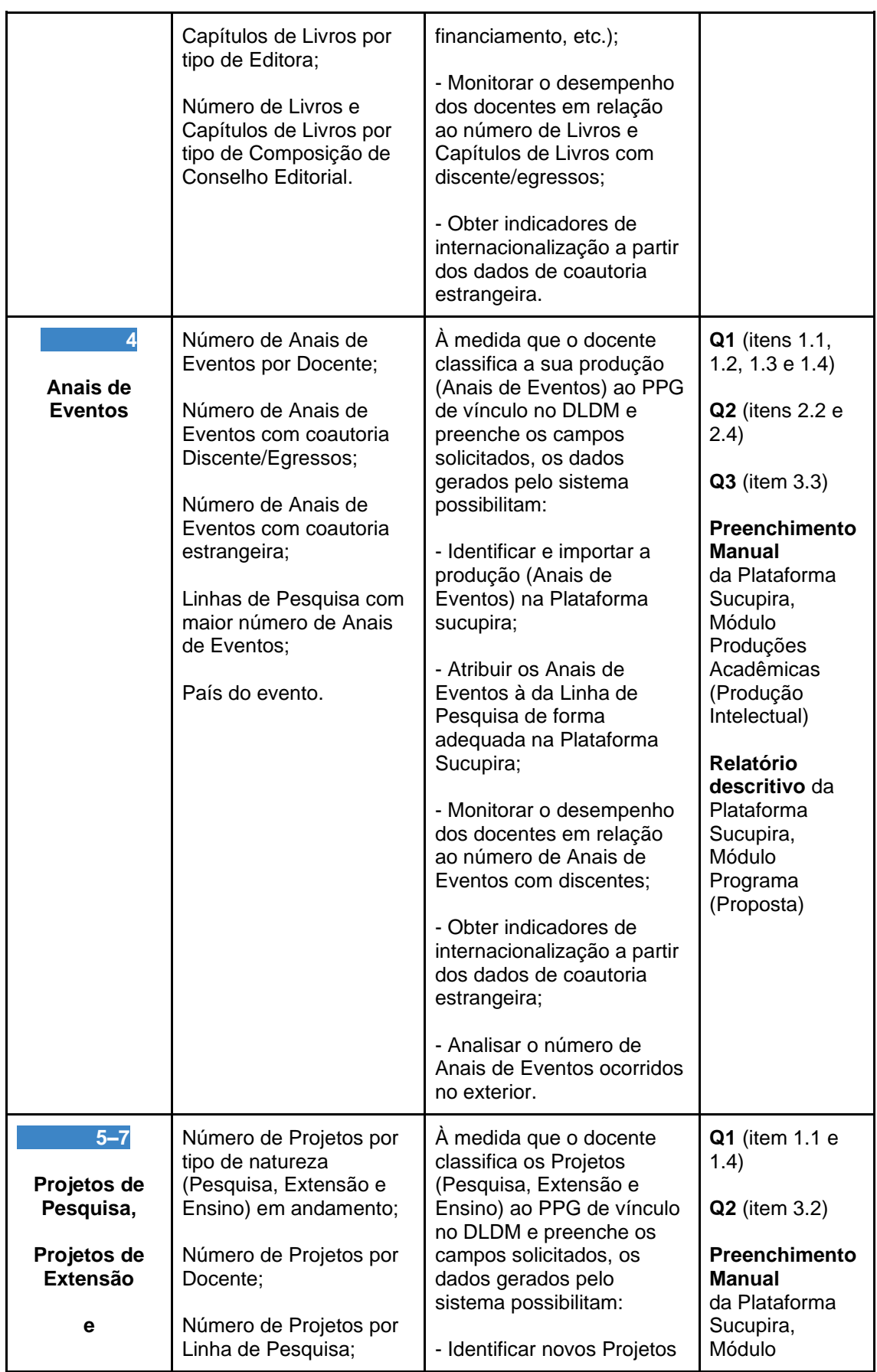

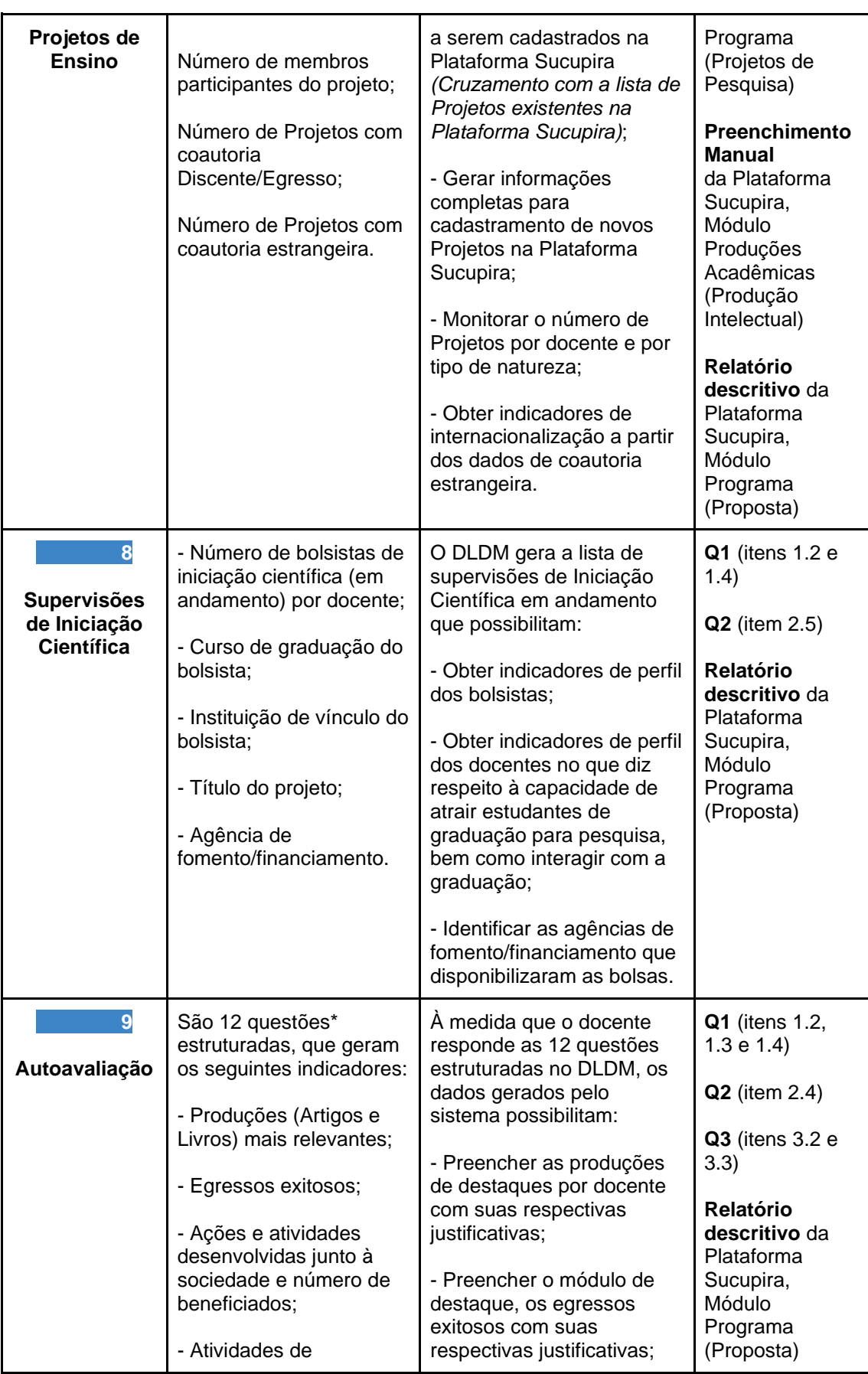

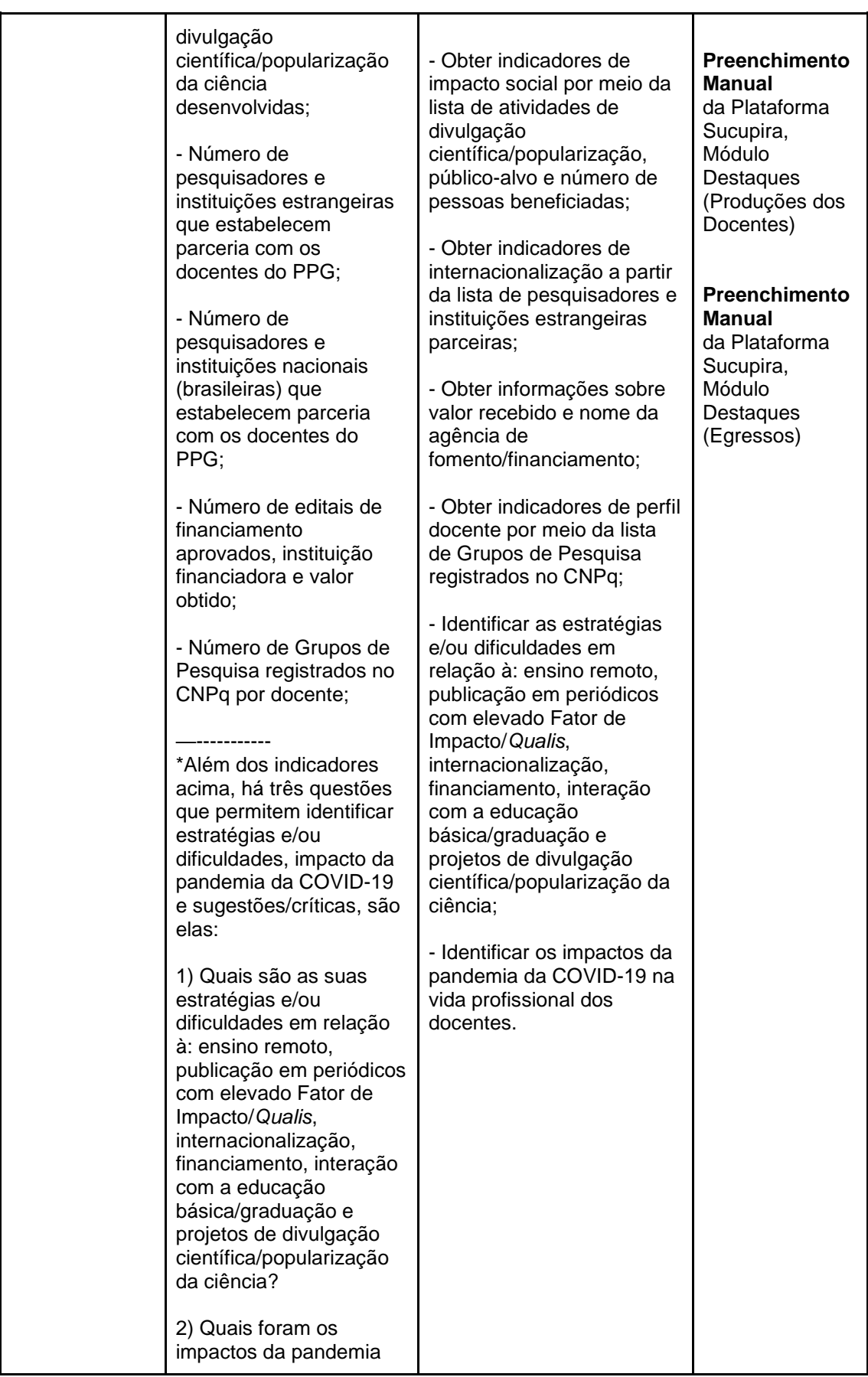

Diretório Leopoldo de Meis: Sistema de apoio à avaliação institucional da Pós-Graduação brasileira

| da COVID-19 na sua<br>vida profissional?                    |  |
|-------------------------------------------------------------|--|
| 3) Deixe suas sugestões,<br>suas críticas, seus<br>elogios. |  |

**Fonte**: dos autores, com base em dados da pesquisa

## **5 CONSIDERAÇÕES FINAIS**

O DLDM tem características que enfatizam seu potencial como Sistema de Informação para os PPGs brasileiros, gerando indicadores essenciais para a avaliação interna e externa dos PPG brasileiros.

Além disso, o DLDM se caracteriza por ser um sistema interativo, que possibilita a participação dos docentes dos PPGs para a definição de suas contribuições científicas para o PPG em que ele está credenciado e para o fornecimento de informações adicionais que não constam no Currículo Lattes, contribuindo para um monitoramento e uma avaliação de desempenho mais confiáveis, completos e ágeis.

Importante ressaltar que, o DLDM pode ser utilizado institucionalmente, facilitando o armazenamento, a sistematização e a análise de indicadores de produção científica e de atividades acadêmicas. Ao utilizar o DLDM, os Coordenadores dos PPGs terão mais facilidade para preencher a Plataforma Sucupira e para realizar autoavaliação. Com informações mais consistentes a serem declaradas à CAPES, nos processos avaliativos, os PPGs terão mais chances de obter uma nota elevada nos processos avaliativos, refletindo em um maior número de bolsas para os seus cursos de mestrado e de doutorado, além de obterem recursos adicionais à pesquisa. Além disso, terão informações com base em evidências, que mostram pontos fracos e fortes, são fundamentais para a tomada de decisões, refletindo na qualidade da Pós-Graduação como um todo.

Nesses termos, a proposta é que o DLDM seja testado em outros PPGs do Brasil. Há a perspectiva de aprimoramento do sistema por meio da criação de outros usuários (públicos-alvo Discentes e Egressos, fundamentais para atender aos Quesitos 1 e 2, itens 1.4 e 2.3, da Ficha de Avaliação, que trata dos processos de acompanhamento do destino e da atuação profissional e da autoavaliação, Figura 1) e a incorporação de novos indicadores que atendam as demais demandas do Sistema de Avaliação da CAPES e as necessidades internas dos PPGs do Brasil.

**Agradecimentos:** Programa de Pós-Graduação em Educação em Ciências (sedes UFRGS, UFSM e Unipampa), CAPES, CNPq e BRAPCI.

## **REFERÊNCIAS**

GHENO, E. M.; SANTIN, D. M.; LASCURAIN-SÁNCHEZ, M. L.; MARTINS, L. A. M.; MATA, L. F. S. da; GARRONI, M.; BIFI, F.; CALABRÓ, L.; SOUZA, D. O. Scientific production and most researched diseases in the Biological Sciences postgraduate programs in Brazil. **Semina: Ciências Biológicas e da Saúde,** Londrina, v. 43, n. 1, p. 129-152, jan./jun. 2022.

BARATA, R. C. B. Mudanças necessárias na avaliação da pós-graduação brasileira. **Interface**, Botucatu, v. 23, abr. 2019.

BARDIN, Laurence. **Análise de Conteúdo**. Lisboa / Portugal: Edições 70, 2009.

BUFREM, L. S.; COSTA, F. D. O.; GABRIEL JUNIOR, R. F.; PINTO, J. S. P. Modelizando práticas para a socialização de informações: a construção de saberes no ensino superior. **Perspectivas em Ciência da Informação**, Belo Horizonte, v. 15, n. 2, 2010.

COORDENAÇÃO DE APERFEIÇOAMENTO DE PESSOAL DE NÍVEL SUPERIOR (CAPES). **Sobre a Avaliação:** Conceitos, processos e normas. 2022. Brasília, DF: CAPES, 2022b. Disponível em: [https://www.gov.br/capes/pt](https://www.gov.br/capes/pt-br/acesso-a-informacao/acoes-e-programas/avaliacao/sobre-a-avaliacao/avaliacao-o-que-e/sobre-a-avaliacao-conceitos-processos-e-normas)[br/acesso-a-informacao/acoes-e-programas/avaliacao/sobre-a](https://www.gov.br/capes/pt-br/acesso-a-informacao/acoes-e-programas/avaliacao/sobre-a-avaliacao/avaliacao-o-que-e/sobre-a-avaliacao-conceitos-processos-e-normas)[avaliacao/avaliacao-o-que-e/sobre-a-avaliacao-conceitos-processos-e-normas.](https://www.gov.br/capes/pt-br/acesso-a-informacao/acoes-e-programas/avaliacao/sobre-a-avaliacao/avaliacao-o-que-e/sobre-a-avaliacao-conceitos-processos-e-normas) Acesso em: 24 out. 2022.

COORDENAÇÃO DE APERFEIÇOAMENTO DE PESSOAL DE NÍVEL SUPERIOR (CAPES). **Plataforma Sucupira**. 2022a. Brasília, DF: CAPES, 2022. Disponível em: https://sucupira.capes.gov.br/sucupira/. Acesso em: 24 out. 2022.

COORDENAÇÃO DE APERFEIÇOAMENTO DE PESSOAL DE NÍVEL SUPERIOR (CAPES). **Proposta de Aprimoramento da Avaliação da Pós-Graduação Brasileira para o Quadriênio 2021-2024**: Modelo Multidimensional. Brasília: CAPES, 2020. Disponível em: [https://www.gov.br/capes/pt-br/centrais-de-conteudo/25052020-relatorio-final-](https://www.gov.br/capes/pt-br/centrais-de-conteudo/25052020-relatorio-final-2019-comissao-pnpg-pdf)[2019-comissao-pnpg-pdf.](https://www.gov.br/capes/pt-br/centrais-de-conteudo/25052020-relatorio-final-2019-comissao-pnpg-pdf) Acesso em: 10 nov. 2022.

Darllon Pádua Santos, Luciana Calabró, Rene Faustino Gabriel Júnior, Diogo Onofre Souza, Ediane Maria Gheno Diretório Leopoldo de Meis: Sistema de apoio à avaliação institucional da Pós-Graduação brasileira

COORDENAÇÃO DE APERFEIÇOAMENTO DE PESSOAL DE NÍVEL SUPERIOR (CAPES). **Ficha de Avaliação**. Proposta de revisão da Ficha utilizada para a Avaliação dos Programas de Pós-Graduação que é conduzida pela CAPES - Coordenação de Aperfeiçoamento de Pessoal de Nível Superior. Brasília: CAPES, 2019b. Disponível em: [https://www.gov.br/capes/pt](https://www.gov.br/capes/pt-br/centrais-de-conteudo/10062019-fichaavaliacao-pdf)[br/centrais-de-conteudo/10062019-fichaavaliacao-pdf.](https://www.gov.br/capes/pt-br/centrais-de-conteudo/10062019-fichaavaliacao-pdf) Acesso em: 10 nov. 2022.

COORDENAÇÃO DE APERFEIÇOAMENTO DE PESSOAL DE NÍVEL SUPERIOR (CAPES). **Autoavaliação de Programas de Pós-Graduação**. O relatório apresenta a proposta de uma sistemática de autoavaliação no âmbito dos programas de pós-graduação, com a intenção de se tornar um componente relevante para a avaliação realizada pela CAPES.Brasília, DF: CAPES, 2019a. Disponível em: [https://www.gov.br/capes/pt-br/centrais-de](https://www.gov.br/capes/pt-br/centrais-de-conteudo/10062019-autoavaliacao-de-programas-de-pos-graduacao-pdf)[conteudo/10062019-autoavaliacao-de-programas-de-pos-graduacao-pdf.](https://www.gov.br/capes/pt-br/centrais-de-conteudo/10062019-autoavaliacao-de-programas-de-pos-graduacao-pdf) Acesso em: 10 nov. 2022.

GHENO, E. M.; CALABRÓ, L.; OLIVEIRA, J. B.; SANTOS, D. P.; GABRIEL JÚNIOR, R. F.; SOUZA, D. O. **Diretório Leopoldo de Meis**. Projeto de Pesquisa, n. 40374, UFRGS, 2021.

GLÄNZEL, W. **Bibliometrics as a research field:** a course on theory and application of bibliometric indicators. 2003. Disponível em: [https://www.researchgate.net/publication/242406991\\_Bibliometrics\\_as\\_a\\_resea](https://www.researchgate.net/publication/242406991_Bibliometrics_as_a_research_field_A_course_on_theory_and_application_of_bibliometric_indicators) [rch\\_field\\_A\\_course\\_on\\_theory\\_and\\_application\\_of\\_bibliometric\\_indicators.](https://www.researchgate.net/publication/242406991_Bibliometrics_as_a_research_field_A_course_on_theory_and_application_of_bibliometric_indicators) Acesso em: 10 nov. 2022.

MAIA, M. A. Q. **Sistema de informação da Pós-Graduação brasileira**: avaliação da Plataforma Sucupira. Orientador: Ricardo Rodrigues Barbosa. 2020. 225 f. Tese (Doutora em Gestão e Organização do Conhecimento) - Universidade Federal de Minas Gerais, Belo Horizonte, 2020.

LAUDON, K. C. Y; LAUDON, J. P. **Sistemas de información gerencial**. 12. ed. México: Pearson Educación, 2012. ISBN: 978-607-32-0949-6. Disponível em: [http://190.57.147.202:90/jspui/bitstream/123456789/1420/1/sistemas](http://190.57.147.202:90/jspui/bitstream/123456789/1420/1/sistemas-de%20informaci%C3%B3n%20gerencial.pdf)[de%20informaci%C3%B3n%20gerencial.pdf.](http://190.57.147.202:90/jspui/bitstream/123456789/1420/1/sistemas-de%20informaci%C3%B3n%20gerencial.pdf) Acesso em: 10 nov. 2022.

LEITE, D.; VERHINE, R.; DANTAS, L. M. V.; BERTOLIN, J. C. Autoavaliação na Pós-Graduação (PG) como componente do processo avaliativo CAPES. **Avaliação**, v. 25, n. 02, p. 339-353, jul. 2020.

LEITE, D. Auto-Avaliação Institucional. Verbete. *In:* MOROSINI, M. (ed.). **Enciclopédia de Pedagogia Universitária**. Glossário. Brasília, INEP, 2006. p. 461-506. v .2.

MENA-CHALCO, J.; CESAR JUNIOR, R. M. ScriptLattes: an open-source knowledge extraction system from the Lattes platform. **Journal of the Brazilian Computer Society**, [*S. l.*], v. 15, n. 4, p. 31-39, 2009.

OTLET, P. **Tratado de documentação**: o livro sobre o livro teoria e prática. Tradução de Taiguara Villela Aldabalde et al. Brasília: Briquet de Lemos / Livros, 2018. XLIV, 698 p. Título original: Traité de documentation: le livre sur le livre: théorie et pratique, 1934.

PEREIRA, A. L. **Sistema de Autoavaliação e Planejamento Estratégico da Pós-Graduação**. 2019. Trabalho de Conclusão de Curso (Tecnologia em Sistemas Para Internet) – Instituto Federal de Educação, Ciência e Tecnologia do Rio Grande do Sul, Porto Alegre, 2019. Versão impressa.

PRICE, D. J. S. **Little Science, Big Science... and Beyond**. New York: Columbia University Press, 1963.

STAIR, R. M.; REYNOLDS, G. W. **Princípios de Sistemas de Informação.** Tradução da 14. edição norte-americana por Edson Furmankiewick. São Paulo: Cengage Learning, 2021.

SOMMERVILLE, I. **Engenharia de Software**. 9. ed. Tradução de Kalinka Oliveira e Ivan Bosnic. São Paulo: Pearson Prentice Hall, 2011. Disponível em: [https://www.facom.ufu.br/~william/Disciplinas%202018-2/BSI-GSI030-](https://www.facom.ufu.br/~william/Disciplinas%202018-2/BSI-GSI030-EngenhariaSoftware/Livro/engenhariaSoftwareSommerville.pdf) [EngenhariaSoftware/Livro/engenhariaSoftwareSommerville.pdf.](https://www.facom.ufu.br/~william/Disciplinas%202018-2/BSI-GSI030-EngenhariaSoftware/Livro/engenhariaSoftwareSommerville.pdf) Acesso em: 06 dez. 2022.

VALENTIM, M. L. P.; CARVALHO, E. L.; WOIDA, L. M.; CASSIANO, E. L. Gestão da informação utilizando o método infomapping. **Perspectivas em Ciência da Informação**, Belo Horizonte, v. 13, n. 1, p. 184-198, jan./abr. 2008.

WANG, Y. D.; ZAHADAT, N. **Teaching web development in the web 2.0 era**. *In:* ACM conference on SIG-information technology education (SIGITE '09), 10., 2009. **Proceedings** […]. New York: Association for Computing Machinery, 2009. DOI: [https://doi.org/10.1145/1631728.1631753](https://doi.org/10.1145/1631728.1631753%202009) 2009

## **LEOPOLDO DE MEIS DIRECTORY:** SUPPORT SYSTEM FOR THE INSTITUTIONAL EVALUATION OF BRAZILIAN POSTGRADUATE

### **ABSTRACT**

**Objectives:** To document the idealization and development process of the DLDM (version 1.1.0) and to analyze the indicators generated by the system and their interfaces with the PPGs Evaluation System carried out by *Coordenação de Aperfeiçoamento de Pessoal de Nível Superior* (CAPES). **Methodology:** It consists of methodological research, with the creation and construction of a prototype/pilot, based on the processes of development and registration of software and of PPG's evaluation. **Results:** It presents the DLDM model, developed for the web, running on a remote computer

(server), being used as a platform with several academic information. As an evaluation, it provides and gathers data from the PPGs, with the interaction of professors in complementing data, easing decision-making and the endorsement of the data with authenticity of the scientific productions and activities of the professors to fill in the Sucupira Platform and for self-evaluation of PPGs. **Conclusion:** The DLDM is a web application solution that must be institutionally instantiated, easing the storage, systematization and analysis of scientific production indicators, as well as the collaboration and academic activities of Graduate Programs professors.

**Descriptors:** Leopoldo de Meis Directory. Graduate Programs. Evaluation. Scientific Productivity. Information System.

## **DIRECTORIO LEOPOLDO DE MEIS (DLDM):** SISTEMA DE APOYO A LA EVALUACIÓN INSTITUCIONAL DE LA POSGRADUACIÓN BRASILEÑA

#### **RESUMEN**

**Objetivos:** Documentar el proceso de idealización y desarrollo del DLDM (versión 1.1.0) y analizar los indicadores generados por el sistema y sus interfaces con el Sistema de Evaluación de PPGs realizado por la *Coordenação de Aperfeiçoamento de Pessoal de Nível Superior* (CAPES). **Metodología:** Se trata de una investigación metodológica, con la construcción de un prototipo/piloto, basada en los procesos de desarrollo y registro de software y en la evaluación de PPGs. **Resultados:** Se presenta el modelo DLDM, desarrollado para la web, ejecutándose en una computadora remota (servidor), sirviendo como plataforma con diversa información académica. Como evaluación, proporciona y agrega datos de los PPG, con la interacción de los profesores en la complementación de sus datos, facilitando la toma de decisiones y la verificación de la veracidad de los datos de las producciones y actividades científicas de los profesores para llenar la Plataforma Sucupira. y para la autoevaluación de las PPG. **Consideraciones finales:** El DLDM es una solución de aplicación web que debe ser instanciada institucionalmente, facilitando el almacenamiento, sistematización y análisis de indicadores de producción científica, colaboración y actividades académicas de los profesores de posgrado.

**Descriptores:** Directorio Leopoldo de Meis. Educación de Post-Grado. Evaluación. Productividad Científica Sistemas de Información.

**Recebido em:** 20.12. 2022 **Aceito em:** 12.06.2023